# CSE 265: System and Network Administration

- Electronic Mail
  - Mail systems
  - Addressing, mail headers
  - Client/server philosophy, mail homes
  - Aliases, mail routing, mailing list software
  - sendmail
  - Security
  - Performance

## Mail systems

- Four components
  - Mail user agent (MUA) to read and compose mail
  - Mail transport agent (MTA) route messages
  - Delivery agent that stores messages for later retrieval by users
  - Optional access agent to connect user agent to message store

# The big picture

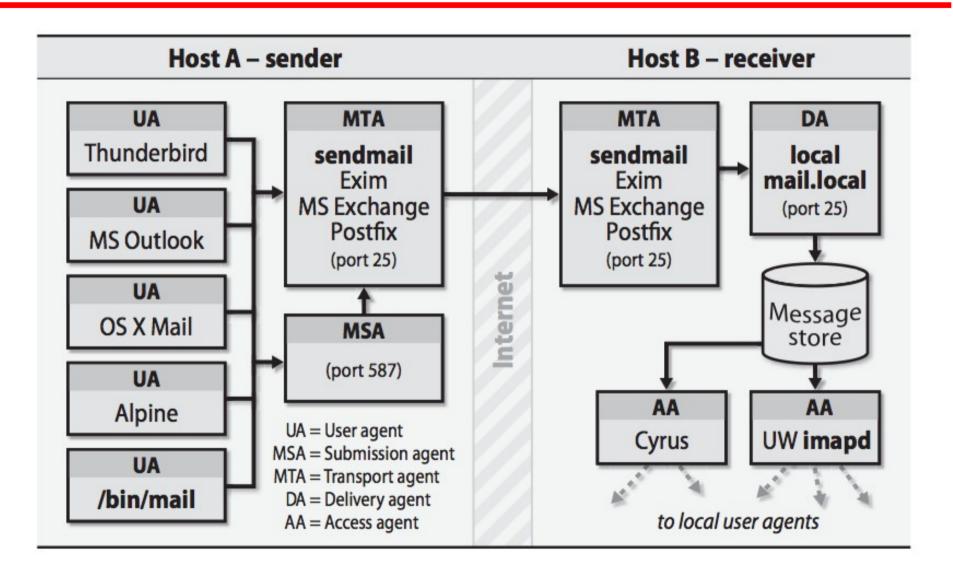

### User agents

 Provide means to read and compose email

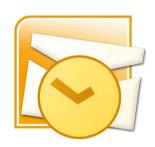

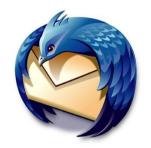

- Outlook, Thunderbird, Eudora, pine, elm, IMP, mm, rmail, mutt, /bin/mail, emacs, and more
- Often have system-wide and personal configuration files
- Modern ones support Multipurpose Internet Mail Extensions (MIME) encoding for different text formats and attachments

## Transport agents

- Transport agents accept mail from a user agent, and deliver mail to the correct hosts
  - PMDF, postfix, smail, Exim,
     sendmail
- Speak the Simple Mail
   Transport Protocol (SMTP) or
   Extended SMTP (ESMTP)
- Run on port 25

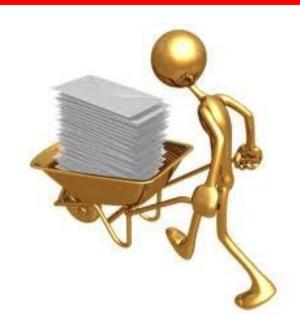

# Delivery agents

- Accepts mail from a transport agent, and delivers to the local recipient
- Delivery can be to
  - a person's mailbox
  - a mailing list
  - a file
  - a program
- Agents include
  - /bin/mail for local users
  - /bin/sh for programs
  - procmail

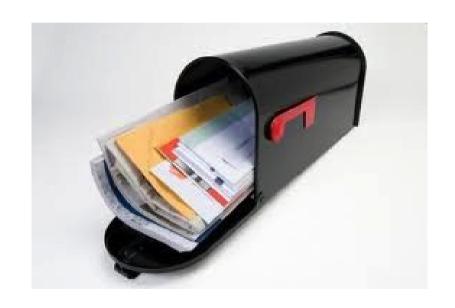

### Access agents

- Agents include
  - imapd IMAP server
    - insecure, port 143
    - secure, port 993
  - spop POP server
    - insecure, port 109 (pop2), 110 (pop3)
    - secure, port 995

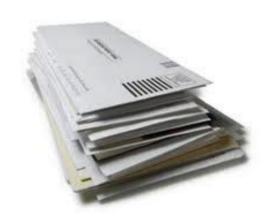

## Mail submission agents

- High volume sites may need a separate mail submission agent
- Preprocess messages
  - Ensure hostnames are fully qualified
  - Modify broken headers
  - Log errors
  - Re-write headers
- Usually runs on port 587 or 465 (smtps)
- sendmail can act as an MSA (as well as MTA)

### Mail messages

#### Three components

- The envelope
  - Where the message is to be delivered, plus where to return if undeliverable
  - Different from header lines From and To
  - Supplied separately to the MSA
- The headers
  - Collection of property-value pairs
  - Includes date and times and agents through which the message has passed
- The body
  - Actual contents (in plain text)

# Sample mail headers #1

```
From rjd0@lehigh.edu Wed Sep 26 16:50:49 2001
Received: from rain.CC.Lehigh.EDU (rain.CC.Lehigh.EDU [128.180.39.20])
                         by genie.eecs.lehigh.edu (8.9.3/8.9.3) with ESMTP id QAA03440
                         for <br/> for <br/> se.lehigh.edu>; Wed, 26 Sep 2001 16:50:34 -0400 (EDT)
Received: from lehigh.edu (iceBook.CC.Lehigh.EDU [128.180.3.8])
                         by rain.CC.Lehigh.EDU (8.11.5/8.11.5) with ESMTP id f8QKoIT24177
                         for <br/> for <br/> se.lehigh.edu>; Wed, 26 Sep 2001 16:50:24 -0400
Message-ID: <3BB23F7A.A1005AC8@lehigh.edu>
Date: Wed, 26 Sep 2001 16:50:01 -0400
From: Robin Deily <rjd0@lehigh.edu>
Organization: Lehigh University
X-Mailer: Mozilla 4.75C-CCK-MCD {C-UDP; EBM-APPLE} (Macintosh; U; PPC)
X-Accept-Language: en
MTMF-Version: 1.0
To: "Brian D. Davison" <bri> <bri> double to be a principle of the control of the control of the
Subject: Re: commercial internet outage
References: <Pine.SOL.3.91.1010926112807.18638A@pan>
Content-Type: text/plain; charset=us-ascii
Content-Transfer-Encoding: 7bit
Status: RO
X-Status:
X-Keywords:
X-UID: 2
```

## Sample mail headers #2

```
From BBUOVA@yahoo.com Fri Mar 19 12:37:49 2004
Received: from rain.CC.Lehigh.EDU (rain.CC.Lehigh.EDU [128.180.39.20])
        by genie.eecs.lehigh.edu (8.12.10/8.12.10) with ESMTP id i2JHbmN9014501
        for <br/>
for <br/>
for <br/>
for 2004 12:37:48 -0500 (EST)
Received: from alias.acm.org (alias.acm.org [199.222.69.90])
        by rain.CC.Lehigh.EDU (8.12.11/8.12.11) with ESMTP id i2JHZ2Sa006893
        for <davison@lehigh.edu>; Fri, 19 Mar 2004 12:35:03 -0500
Received: from 12-219-103-195.client.mchsi.com ([12.219.103.195])
        by alias.acm.org (ACM Email Forwarding Service) with SMTP id COB73880;
        Fri, 19 Mar 2004 12:35:00 -0500
X-Message-Info: EUKNoBG22bAWz/vLgLAarLmRbForUh0F
Received: from deface-l13.besiege.aol.com ([239.93.237.144]) by tp9-h40.hotmail
com with Microsoft SMTPSVC(5.0.2195.6824);
         Sat, 20 Mar 2004 12:23:54 +0300
From: Olin Pack <BBUOVA@yahoo.com>
To: davidlow@acm.org
Subject: wknd-wonder is here! homestead
Date: Sat, 20 Mar 2004 08:19:54 -0100 EST
Message-ID: <75395305408904.00820.60856274@yucatan-t14.aol.com>
Mime-Version: 1.0
Content-Type: multipart/alternative;
        boundary=" - -7357593428207540603"
Content-Length: 873
```

#### Mail architecture

#### - Typical architecture

- Servers for incoming and outgoing mail
- A mail home for each user in an organization
- IMAP or POP for access by users (PCs, Macs, remote clients)
- A mail server needs
  - to accept outgoing mail from user agents and inject into mail system
  - to receive incoming mail from outside world
  - to deliver mail to end-user's mailboxes
  - to allow users to access mail via IMAP or POP

## Sample architecture

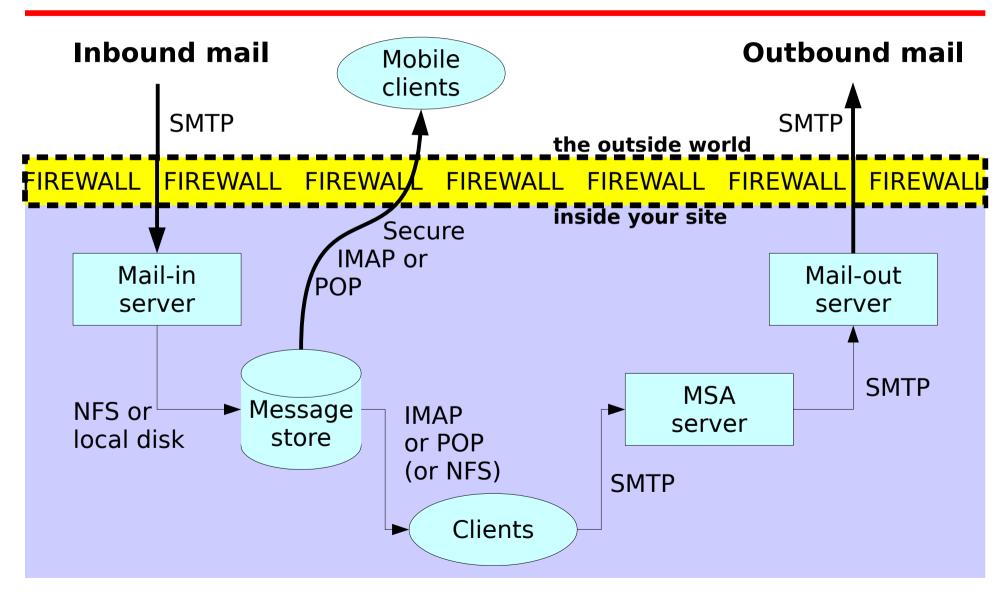

## Aliases and mail forwarding

- Mail can be re-routed by admins or users
  - when sending user's agent config file has a replacement
  - when there is an entry in /etc/aliases
  - when the receiving user has a ~/.forward file
- Sample /etc/aliases entries:

webmaster: steinberg, hodgson

support: :include:/usr/local/mail/lists/support.ml

help: support

- newaliases rebuilds alias database
- Sample .forward files:
  - "| IFS=' ' && exec /usr/bin/procmail -t || exit 75 # brian"
  - user@newaddress.com

### Mailing lists

- sendmail treats entries in /etc/aliases that :include: files as mailing lists
- If an alias for <u>owner-mylist</u> exists, sendmail uses the value of that alias as the envelope sender
  - This makes list bounces go to the list owner, rather than to the poster of the message
  - If the bounced message also bounces, then the value of the alias owner-owner gets the message (or postmaster, otherwise)
- Many packages help to maintain mailing lists
  - Majordomo, mailman, ListProc, SmartList, etc.

#### sendmail

- Standard MTA for Linux
- sendmail does most of the work
  - understands recipients' addresses
  - chooses an appropriate delivery or transport agent
  - rewrites addresses to be understood by delivery agent
  - reformats headers as required
  - generates error messages and returns messages to senders if undeliverable
- System daemon explicitly started at boot

#### sendmail modes

- -b flag determines modes
  - -bd daemon mode, listen on port 25
  - -bD, but in foreground rather than background
  - bp print mail queue (same as mailq)
  - bt address test mode
  - -bv verify mail addresses only (don't send mail)
- -q30m attempts to process the mail queue every 30 minutes

#### mail queue

- Mail messages are stored in the queue directory /var/spool/mqueue
  - when the system is too busy to deliver them immediately
  - when a destination machine is unavailable
- /usr/bin/mailq to view
  - separate files for headers, body, error messages

### sendmail configuration

- /etc/sendmail.cf only read at startup
- Specifies
  - choice of delivery agents
  - address rewriting rules
  - mail header formats
  - options
  - security precautions
  - spam resistance
- Raw config file is almost unreadable
- Use a preprocessor (m4) instead

#### sendmail and m4

- m4 is a generic macro preprocessor
  - macros have form
    - name(arg1, arg2, ..., argn)
  - dnl is built-in macro to ignore until newline
  - used to convert sendmail.mc to sendmail.cf
  - strings use open and close quote `example'
- Typical process
  - 1) edit .mc file with changes
  - 2) rebuild config file
  - 3) install config file in right directory
  - 4) restart sendmail

# sendmail m4 primitives

- OSTYPE(`linux')
  - OS-specific flags, file locations, etc.
- define(`ALIAS\_FILE',``/etc/aliases,nis:mail.aliases")
  - Define which sources and ordering of aliases
- MAILER(smtp) and/or MAILER(procmail)
  - Specify which local mailers are enabled
- FEATURE(`use\_cw\_file')
  - /etc/mail/local-host-names contains all names for system
- FEATURE(`always\_add\_domain')
  - adds the local hostname to local addresses when needed

#### Virtual Users

- sendmail supports domain aliasing for incoming mail
  - FEATURE(`virtusertable')
- Examples

```
info@foo.com foo-info  # route to local user
info@bar.com bar-info  # another local user
@baz.org jane@elsewhere.com # all mail to jane
@zokni.org %1@elsewhere.com # same user, dif. domain
```

- Still need
  - MX records for each domain (to receive such mail)
  - cw entries for each domain (to enable relay)

## Sample sendmail.mc

```
divert(-1)
dnl This is the sendmail macro config file. If you make changes to this,
dnl generate a new /etc/sendmail.cf by running the following command:
dnl
           m4 /etc/mail/sendmail.mc > /etc/sendmail.cf
dnl
include(`/usr/lib/sendmail-cf/m4/cf.m4')
VERSIONID(`linux setup for Red Hat Linux')dnl
OSTYPE(`linux')
define(`confDEF USER ID',``8:12'')dnl
define(`confAUTO REBUILD')dnl
define(`confTO CONNECT', `1m')dnl
define(`confDONT PROBE INTERFACES',true)dnl
define(`ALIAS FILE', `/etc/aliases')dnl
define(`confUSERDB_SPEC', `/etc/mail/userdb.db')dnl
define(`confPRIVACY_FLAGS', `goaway,authwarnings,restrictgrun')dnl
FEATURE(`no default msa', `dnl')dnl
FEATURE(`smrsh',`/usr/sbin/smrsh')dnl
FEATURE(`mailertable',`hash -o /etc/mail/mailertable.db')dnl
FEATURE(`virtusertable',`hash -o /etc/mail/virtusertable.db')dnl
FEATURE(redirect)dnl
FEATURE(always add domain)dnl
FEATURE(use cw file)dnl
FEATURE(use ct file)dnl
```

# sample sendmail.cf portions (1)

```
Cwlocalhost
# file containing names of hosts for which we receive email
Fw/etc/mail/local-host-names
#####################################
    Format of headers
####################################
H?P?Return-Path: <$q>
HReceived: $?sfrom $s $.$? ($?s$|from $.$)
        $.$?{auth type}(authenticated$?{auth ssf} (${auth ssf} bits)$.)
        $.by $i ($v/$Z)$?r with $r$. id $i$?{tls version}
        (using ${tls version} with cipher ${cipher} (${cipher bits} bits) verifi
ed ${verify})$.$?u
        for $u; $|;
        $.$b
H?D?Resent-Date: $a
H?D?Date: $a
H?F?Resent-From: $?x$x <$q>$|$q$.
H?F?From: $?x$x <$g>$|$g$.
H?x?Full-Name: $x
# HPosted-Date: $a
# H?l?Received-Date: $b
H?M?Resent-Message-Id: <$t.$i@$j>
H?M?Message-Id: <$t.$i@$j>
```

# sample sendmail.cf portions (2)

```
Ruleset 3 -- Name Canonicalization ###
Scanonify=3
# handle null input (translate to <@> special case)
R$@
                      $@ <@>
# strip group: syntax (not inside angle brackets!) and trailing semicolon
R$*
                     $: $1 <@>
                                                  mark addresses
R$* < $* > $* <@>
                     $: $1 < $2 > $3
                                                  unmark <addr>
R@ $* <@>
                     $: @ $1
                                                  unmark @host:...
                     $: $1 :: $2
R$* :: $* <@>
                                                  unmark node::addr
R$* [ IPv6 : $+ ] <@>
R$* : $* [ ¢* ]
                     $: :include: $1
                                                  unmark :include:...
                      $: $1 [ IPv6 : $2 ]
                                                  unmark IPv6 addr
                     $: $1 : $2 [ $3 ] <@>
                                                   remark if leading colon
R$*: $* <@>
                     $: $2
                                                   strip colon if marked
                      $: $1
R$* <@>
                                                  unmark
R$*;
                        $1
                                                  strip trailing semi
R$* < $+ :; > $*
                     $@ $2 :; <@>
                                                  catch <list::>
R$* < $* : >
                        $1 < $2 >
                                                   bogus bracketed semi
```

#### sendmail.mc continued

```
define(`PROCMAIL_MAILER_PATH',`/usr/bin/procmail')dnl
FEATURE(local procmail, '', 'procmail -t -Y -a $h -d $u')dnl
FEATURE(`access db', `hash -o /etc/mail/access.db')dnl
FEATURE(`blacklist recipients')dnl
FEATURE(dnsbl, `dnsbl.njabl.org', `Message from $&{client_addr} rejected -
   see http://njabl.org/lookup?$&{client_addr}')
FEATURE(`dnsbl', `relays.ordb.org', `"550 Email rejected due to sending
   server misconfiguration - see
   http://www.ordb.org/faq/\#why_rejected"')dnl
FEATURE(`dnsbl', `psbl.surriel.com', `*** SPAM Blocked --
   See http://psbl.surriel.com/')dnl
FEATURE(`dnsbl',`dnsbl.sorbs.net',`"554 Rejected " $&{client_addr} "
   found in dnsbl.sorbs.net"')dnl
FEATURE(`dnsbl',`dnsbl-1.uceprotect.net',`"554 Rejected " $&{client_addr}
   "is BLACKLISTED at LEVEL 1 by UCEPROTECT-NETWORK. To be removed see
   http://www.uceprotect.net"')dnl
EXPOSED USER(`root')dnl
MAILER(smtp)dnl
MAILER(procmail)dnl
Cwlocalhost.localdomain
```

### Debugging

- SMTP is a simple protocol with only 14 commands
  - Can use telnet to connect to an SMTP server and issue commands manually
- sendmail uses syslog messages get placed into /var/log/maillog (on RHEL)

```
Mar 22 10:55:10 localhost sendmail[26115]: i2MFt9D26115: ruleset=check_relay,
    arg1=mx-01.suga-n-spice.com, arg2=64.201.119.12, relay=mx-01.suga-n-spice.com
    [64.201.119.12], reject=553 5.3.0 *** SPAM Blocked from 64.201.119.12 - See
    http://bl.csma.biz/.
Mar 22 10:55:10 localhost sendmail[26115]: NOQUEUE: mx-01.suga-n-spice.com
    [64.201.119.12] did not issue MAIL/EXPN/VRFY/ETRN during connection to MTA
```

#### Final comments

- My server/domains have been online since 1995
  - Well-publicized domains and email addresses
  - Posted to mailing lists, newsgroups, and in Web pages
- Few accounts; each gets hundreds of SPAM/day
- Using the dnsbl feature with multiple sites has blocked (not filtering) ~2000 messages per day
  - some still get through (perhaps 5%)
- Find list of dnsbl sites at
  - http://www.declude.com/Articles.asp?ID=97
- Check potential spammer/relay IPs in multiple lists
  - http://multirbl.valli.org/lookup/ or http://www.mxtoolbox.com